## **【補助金申請書類のファイル作成と送付方法について】**

\*補助金申請書類を以下の手順で作成していただき、郵送等で提出(送付)してください。

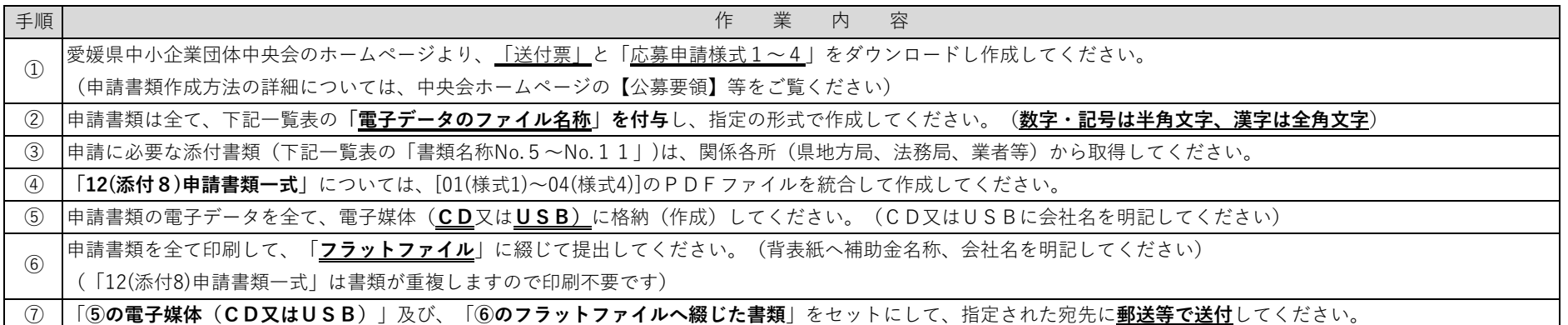

【申請書類名及びファイル名称一覧表】

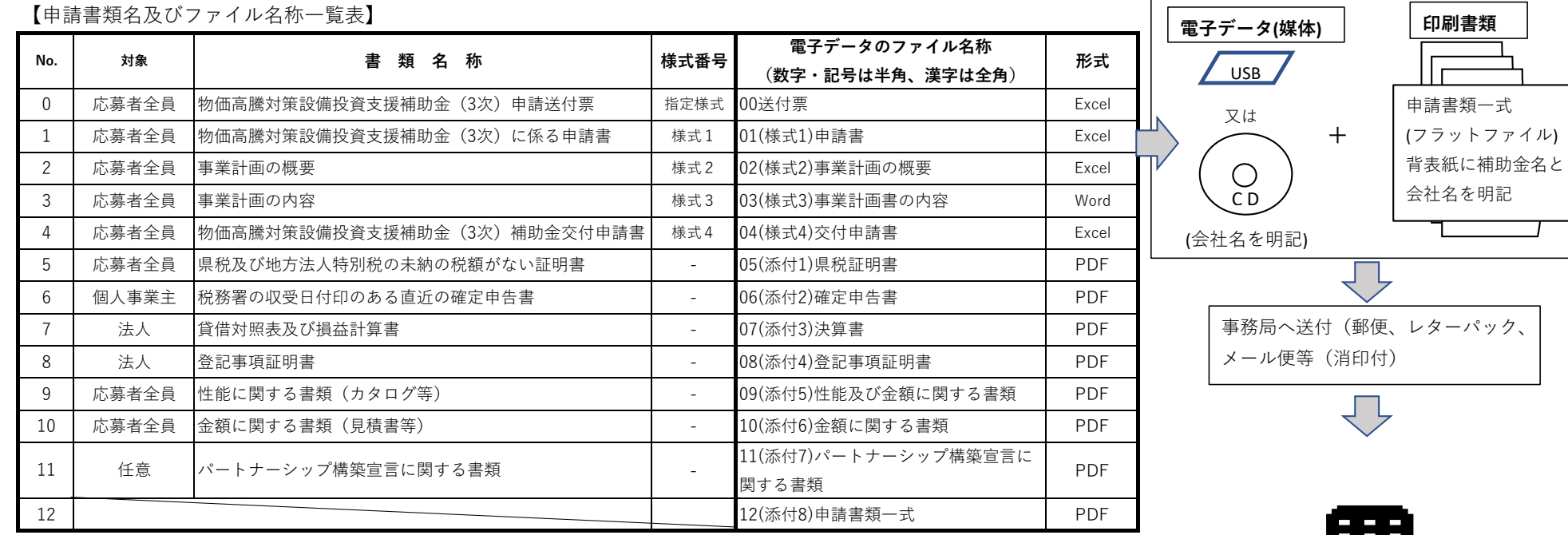

**※「12(添付8)申請書類一式」のPDFを統合(結合)する作業につきましては参考までにPDF加工ソフト(無料)を紹介しておりますので**

 **補助金ホームぺージよりダウンロードしてご使用ください。**

E#E